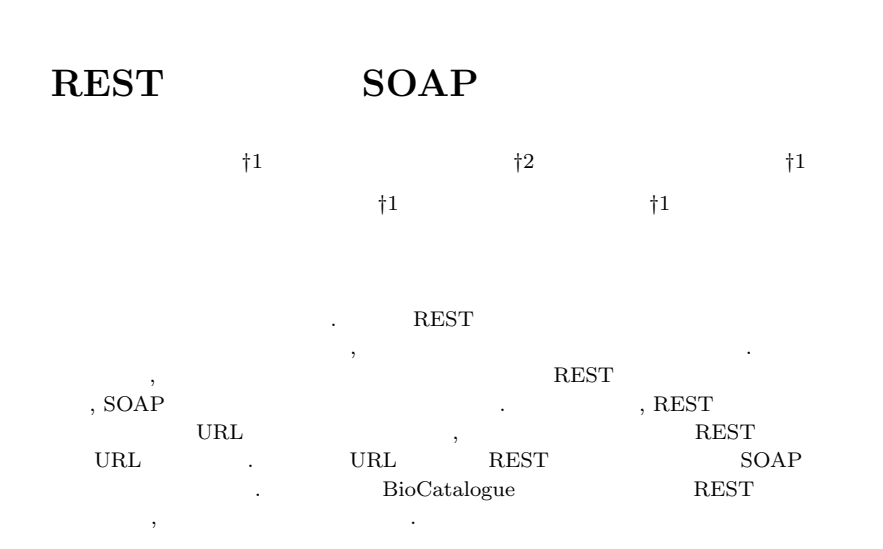

# **A method for using REST service in bioinformatics workflow by converting to SOAP service**

# Seigo Ikeda ,*†*1 Yoshiyuki Kido ,*†*2 Shigeto Seno ,*†*1 YOICHI TAKENAKA<sup>†1</sup> and HIDEO MATSUDA<sup>†1</sup>

In bioinformatics, workflows have used frequently to combine many tools or services. But it have been difficult to use REST services by workflow tools, because there is no way to read their specification computationally. In this research, we proposed a method for using REST services in workflows by converting REST services to SOAP services. This method classfies documents of REST services by their forms writing URL. And by using machine learning, this method extracts URLs of only REST services from classified documents. By using extracted URLs, this method generates SOAP services that access REST services. To show effectiveness of this method, we use it with example REST services registered in BioCatalogue.

#### **1.**

- $\rm DNA$  ,  $\rm{NFA}$  $Web$   $\ldots$ ,  $\ldots$  $\sim$  $\alpha$  $\mathcal{R}$  $\cdots$ ,  $\cdots$ , Web
- $\,$  ,  $\,$ Web  $\hspace{1cm}$  , web  $\rm BioCatalogue^{1)}$  , 2009  $\rm 100$  Web  $, 2010$  1400 .  $\mathcal{A}$ ,  $\qquad \qquad \text{DNA} \qquad \text{,}$  $\sim$  Web  $\sim$
- $\mathbf{W}\mathbf{E}$ , web  $\mathbf{W}\mathbf{E}$ いることを, Web サービスの連携と呼ぶ. この Web サービスの連携を容易に実現できるよ
- うにするためにワークフローツールが利用される. ワークフローツールは, ワークフローで  $\,$ ,  $\,$  Web  $\,$ от продатки последници с последници и продатки и продатки и продатки и продатки и продатки и продатки и продатк<br>В продатки продатки и продатки и продатки и продатки и продатки и продатки и продатки и продатки и продатки и
- $\mathcal{L}$  Neb  $\mathcal{L}$
- $\rm (GUI)$   $\qquad \qquad \qquad$ , Taverna<sup>3)</sup> Kepler<sup>4)</sup>
- Web  $\qquad$ , SOAP (Simple Object Access Protocol)  $^{5)}$  REST (REpresentational State Transfer)  $\qquad$   $\qquad$   $\qquad$
- WSDL (Web Service Description Language)<sup>7)</sup>  $\cdot$  WSDL  $\cdot$  $SOAP$   $\hspace{2cm}$  ,
- *†*1 大阪大学大学院情報科学研究科
- *†*2 大阪大学臨床医工学融合研究教育センター

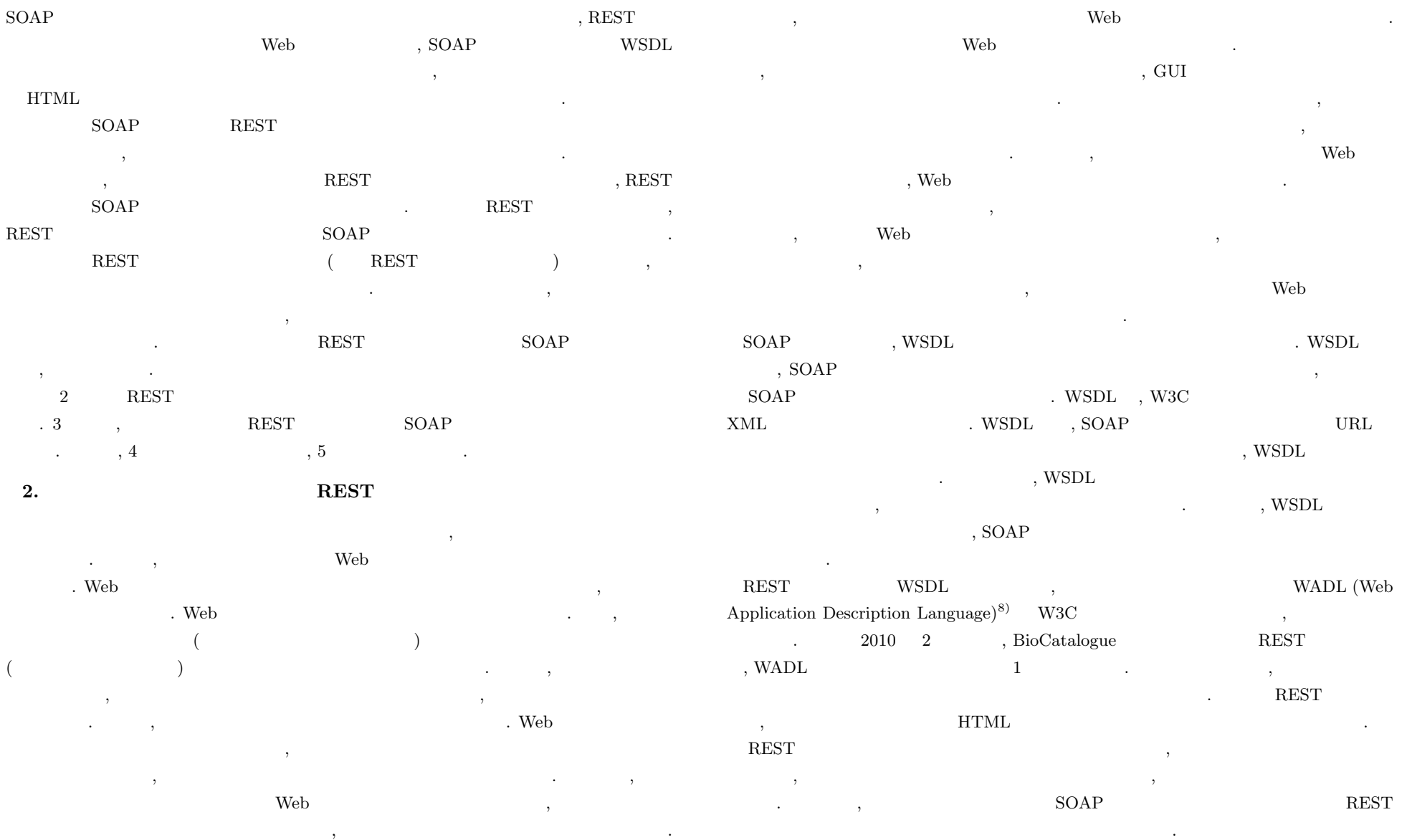

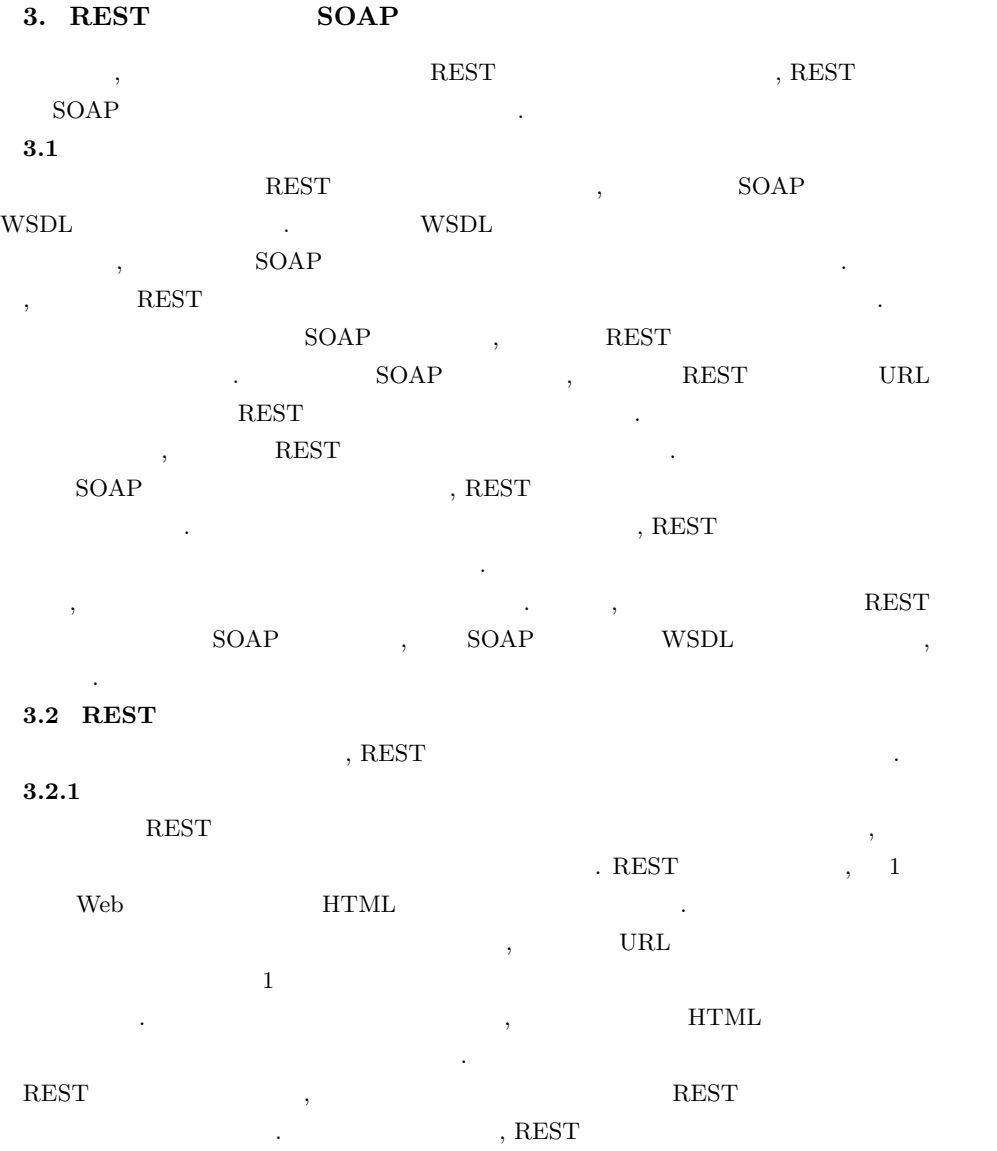

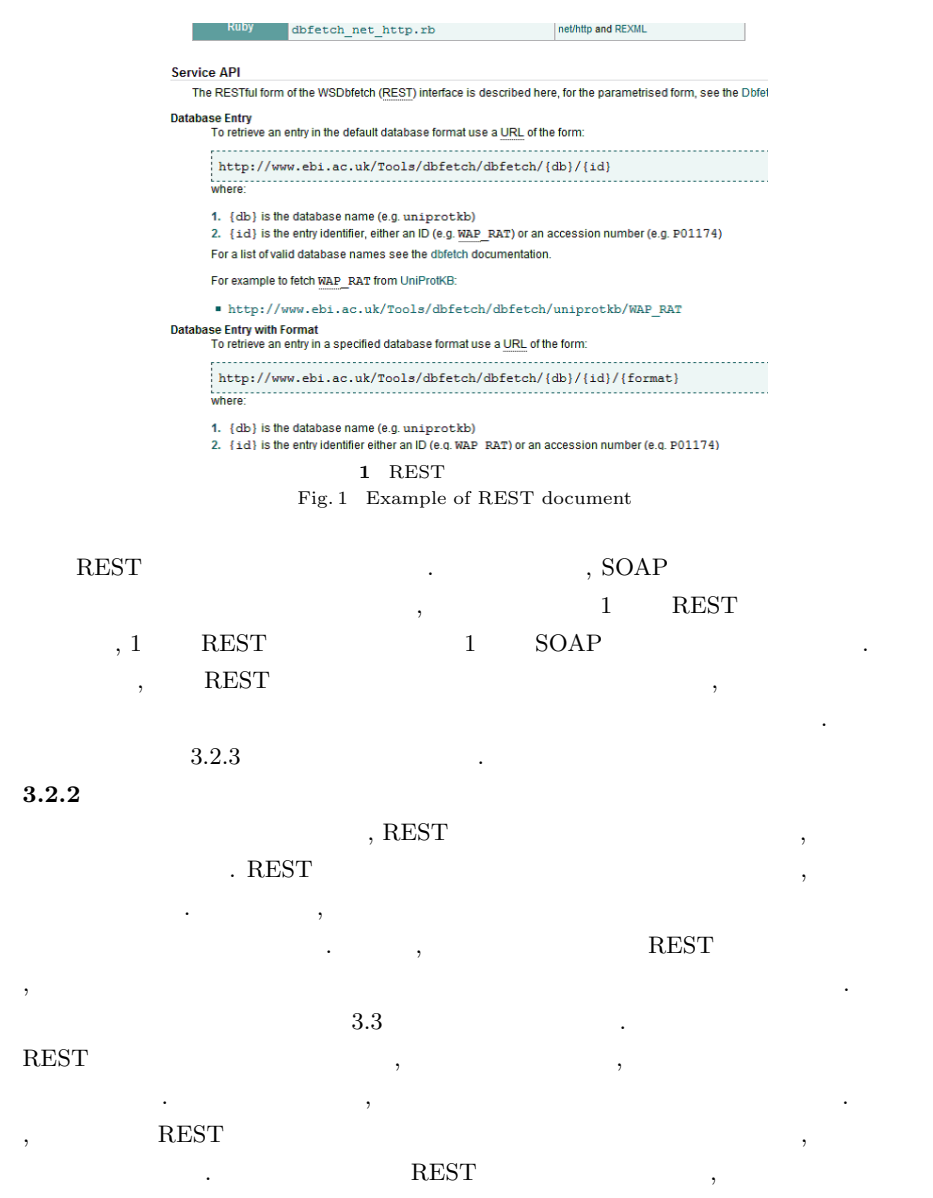

3 c 2011 Information Processing Society of Japan

 $3.2.2$ 

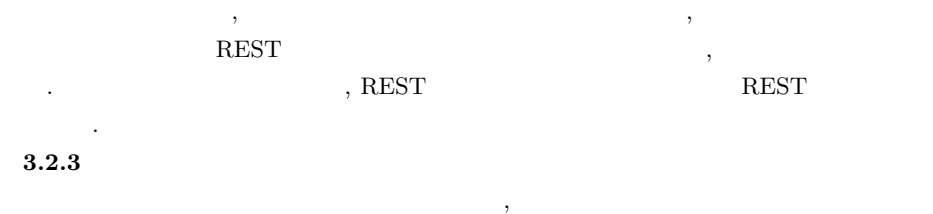

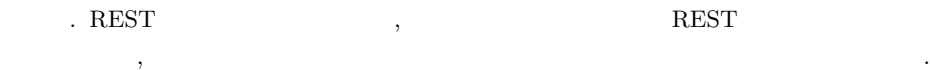

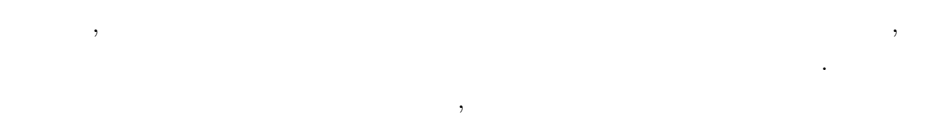

 $\mathcal{L}(\mathcal{L}(\mathcal{$  $\mathcal{L}_{\mathcal{A}}$  $\hspace{1.5cm}$ ,  $\hspace{1.5cm}$ , ) the state of the state of the state of the state of the state of the state of the state of the state of the state of the state of the state of the state of the state of the state of the state of the state of the state o

 $\,$ かんしょう いっしょ ポンクの制作者について述べる. メインドキュメント , the state state  $\mathcal{A}$  $\mathcal{A}$  $\mathcal{A}$ 

ク」としてドキュメント中で1か所にまとめて記述されていることが多い. そこで, REST  $\mathcal{L}(\mathcal{L}(\mathcal{$ 

ある. 有効なコンテントとは, 同じタグによって修飾される 1 文字以上のテキストをさす.  $\, , \quad 1 \qquad \qquad .$  $\sim$  2000  $\sim$  2000  $\sim$  2000  $\sim$  2000  $\sim$  2000  $\sim$  2000  $\sim$  2000  $\sim$  2000  $\sim$  2000  $\sim$  $\text{URL} \quad , \qquad \qquad \text{URL} \quad ,$ 

 $\,$  $\mathcal{R}$ . expecting the contract of  $\mathcal{R}$  $\overline{\phantom{a}}$ 

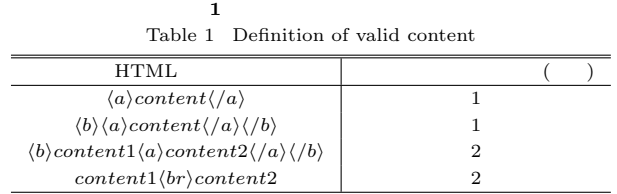

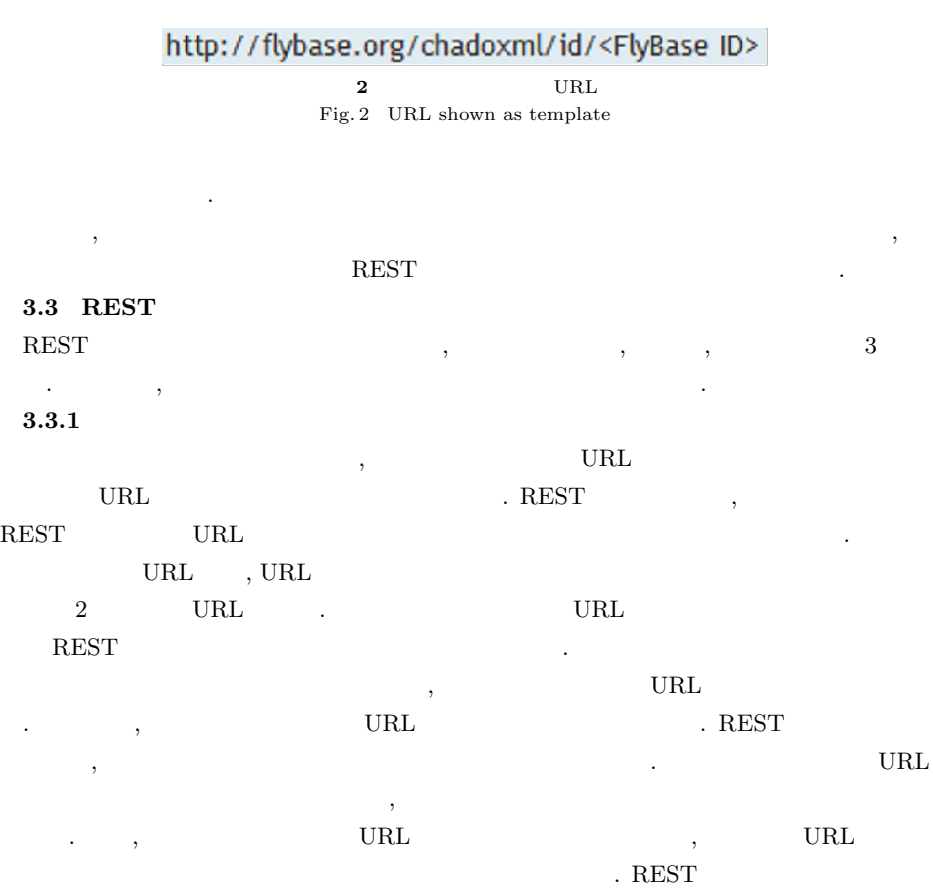

 $\text{URL} \quad , \qquad \qquad \text{.}$ 

#### Vol.2011-BIO-25 No.9 2011/6/23

## IPSJ SIG Technical Report

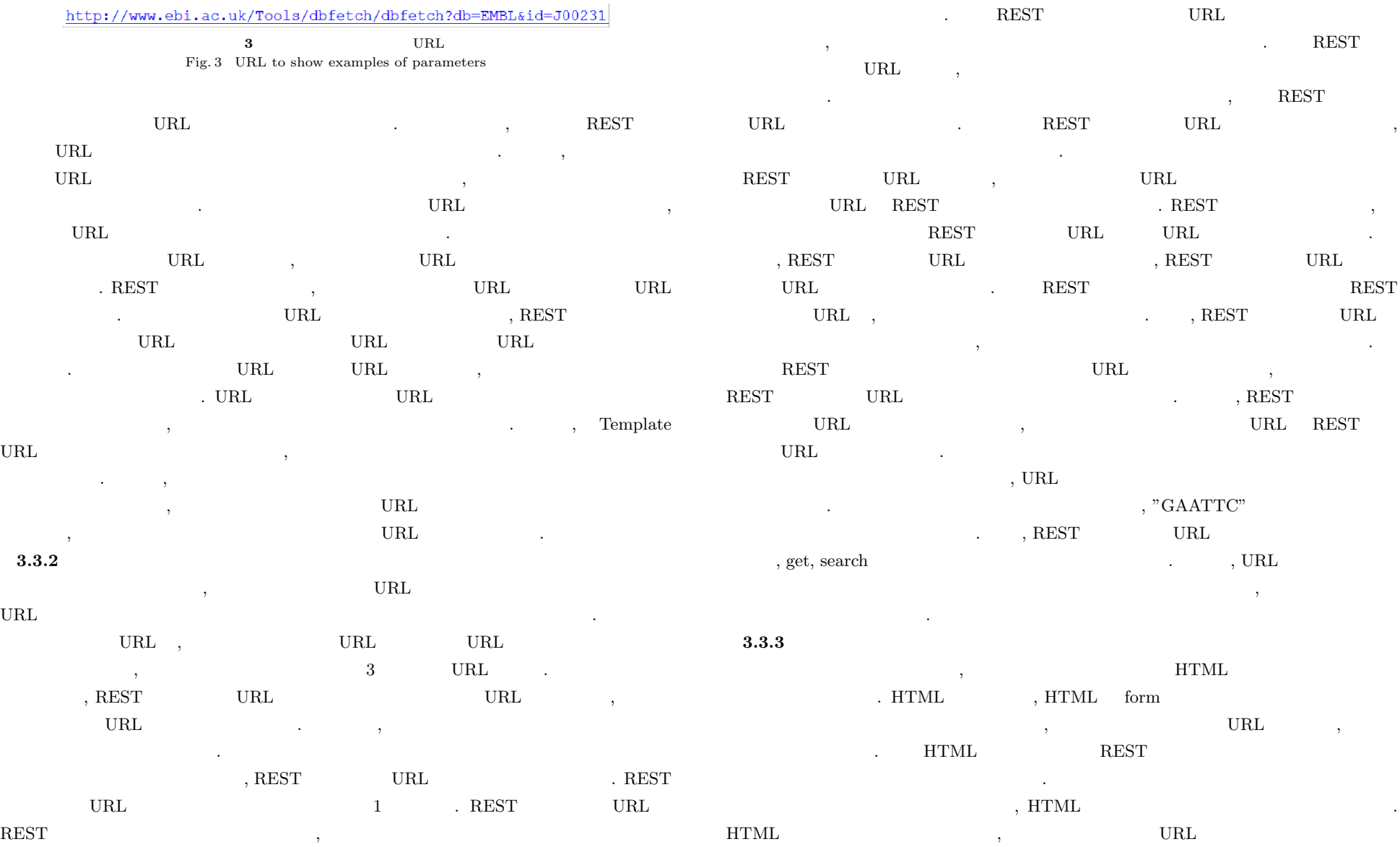

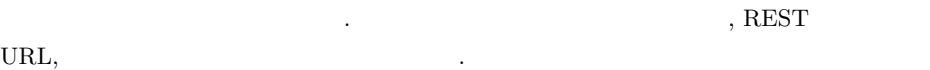

#### **4.** 評 価 方 法

 $R\text{EST}$  SOAP る方法について述べていく.

#### **4.1** 評 価 内 容

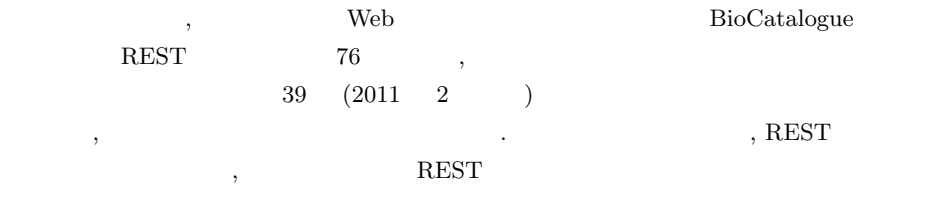

 $\begin{array}{lll} \text{REST} & \text{REST} \end{array}$ REST  $\overline{R}$ 

 $\lambda$  ,  $\lambda$  ,  $\lambda$  ,  $\lambda$  ,  $\lambda$  ,  $\lambda$  ,  $\mu$ 

 $\alpha$  $\mathbf{F}$ ,  $\mathbf{F}$ ,  $\mathbf{F}$ ,  $\mathbf{F}$ 

#### たものである.

REST  $\cdot$  $\text{REST}$  and  $\text{REST}$  and  $\text{EST}$ 

 $\begin{array}{ccc} \text{REST} & , & , \end{array}$ 値を別に評価した.

# $4.2$

 $2\qquad \text{BioCatalogue} \qquad \text{REST} \qquad \qquad ,$  $\cdots$  $\, , \, 0 \,$ 

## 3 は分類ごとの REST サービスの変換成功率である. 4 はサブドキュメントを持つ

 $\rm{REST}$  , and  $\rm{REST}$  , and  $\rm{EST}$  , and  $\rm{EST}$  , and  $\rm{EST}$  , and  $\rm{EST}$  , and  $\rm{EST}$  , and  $\rm{EST}$  , and  $\rm{EST}$  , and  $\rm{EST}$  , and  $\rm{EST}$  , and  $\rm{EST}$  , and  $\rm{EST}$  , and  $\rm{EST}$  , and  $\rm{EST}$  , and  $\rm{EST}$  , a  $\bullet$  . The state of the state of the state of the state of the state of the state of the state of the state of the state of the state of the state of the state of the state of the state of the state of the state of the st いてのみ記述している.

 $2 \t, \t, \t 39 \t, 14 \t, 3 \t.$ 

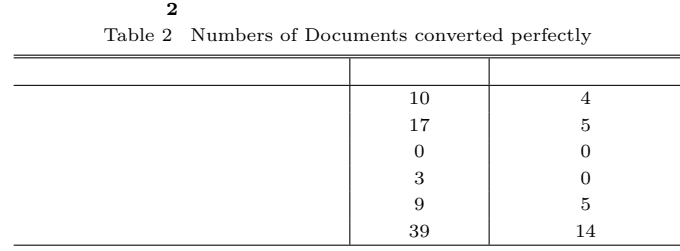

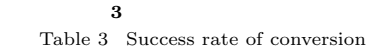

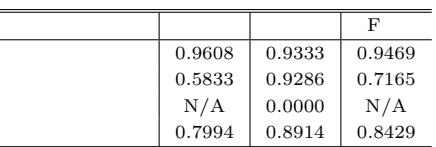

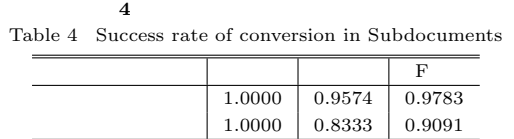

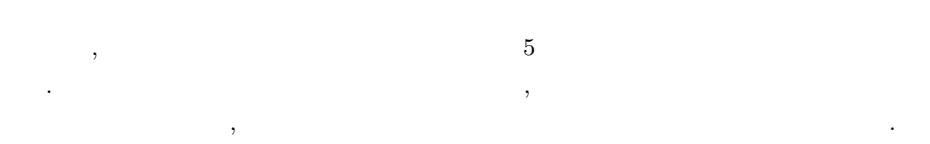

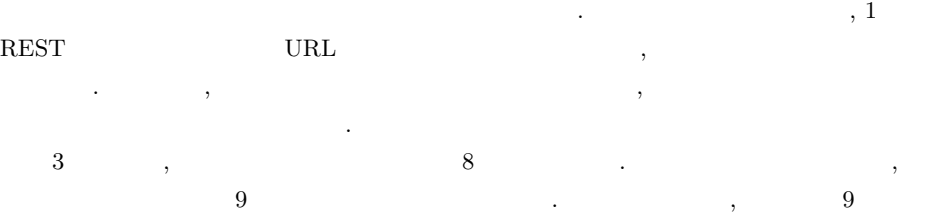

 $6$ ,  $\hspace{1cm}$  ,  $\hspace{1cm}$  ,  $\hspace{1cm}$   $\hspace{1cm}$  REST  $\hspace{1cm}$ 

6 c 2011 Information Processing Society of Japan

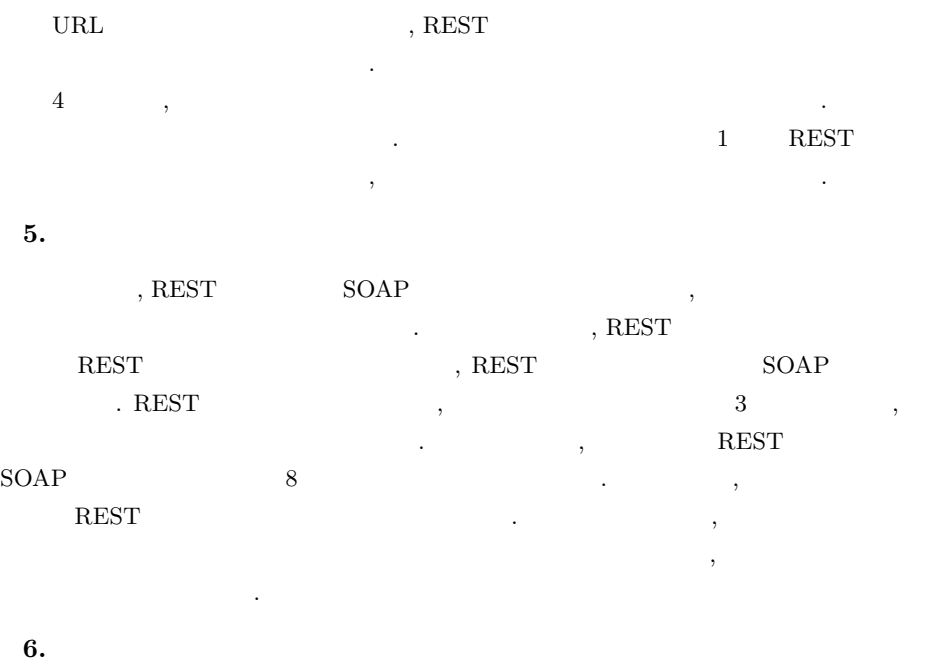

#### $(22310125,22680023)$

- 1) "BioCatalogue The Life Science Web Service Registry," http://www.biocatalogue.org/ (last access:2011/2/8)
- 2) J. Bhagat, F. Tanoh, E. Nzuobontane, T. Laurent, J. Orlowski, M. Roos, K. Wolstencroft, S. Aleksejevs, R. Stevens, S. Pettifer, R. Lopez, and C. a Goble, "BioCatalogue: a universal catalogue of web services for the life sciences., "Nucleic acids research, vol. 38 Suppl, Jul. 2010, pp. W689-94.
- 3) T. Oinn, M. Addis, J. Ferris, D. Marvin, M. Senger, M. Greenwood, T. Carver, K. Glover, M. R. Pocock, A. Wipat, and P. Li, "Taverna: a tool for the composition and enactment of bioinformatics workflows," Bioinformatics, Vol. 20, No. 17, pp.3045 3054, 2004.
- 4) I. Altintas, C. Berkley, E. Jaeger, M. Jones, B. Ludascher, and S. Mock," Kepler: an extensible system for design and execution of scientific workflows,"Proceedings.

16th International Conference on Scientific and Statistical Database Management, 2004., pp. 423-424.

- 5) "Simple Obeject Access Protocol (SOAP) 1.2.," http://www.w3.org/TR/soap/ (last access:2011/2/11)
- 6) Fielding RT, "Architectural Styles and the Design of Network-based Software Architectures.," Ph.D. Thesis, UC Irvine. 2000
- 7) Roberto C, Jean JM, Arthur R, Sanjiva W, "Web Services Description Language (WSDL) Version 2.0.," http://www.w3.org/TR/wsdl $20/$  (last access: $2011/2/11$ )
- 8) Marc H, "Web Application Description Language (WADL)," http://www.w3.org/Submission/wadl/ (last access:2011/2/11